## X33EJA Výkonové aspekty JEE, monitoring a optimalizace

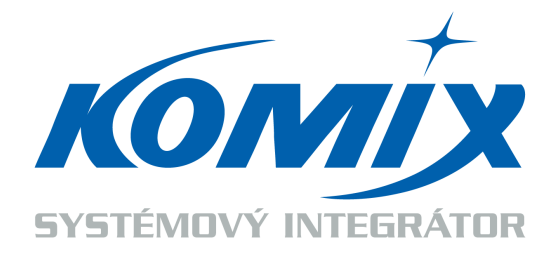

**Martin Ptáček**, KOMIX s.r.o. ptacek@komix.cz

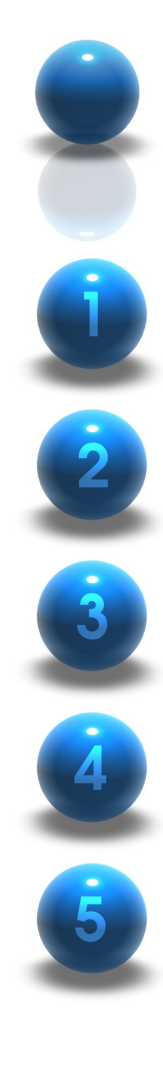

#### Obsah prezentace

Hlavní oblasti ovlivňující výkon Java/JEE

Proč monitorovat?

Základní funkce monitorovacího nástroje

Nástroje pro monitoring + Live ukázka

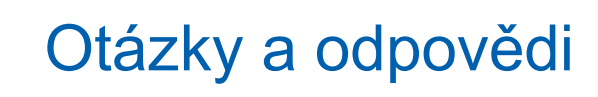

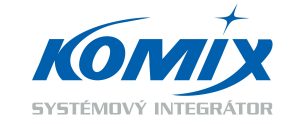

## Hlavní oblasti ovlivňující výkon Java/JEE

- Správa paměti
- Správa prostředků a zdrojů
- Optimalizace datové vrstvy
- Návrh a implementace

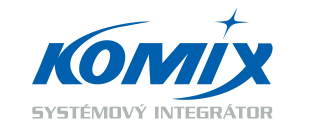

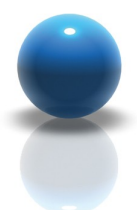

#### Hlavní oblasti ovlivňující výkon Java/JEE Správa paměti

- Nastavení JVM
	- Optimalizace parametrů, GC tuning
- **Memory Leaks**
- Optimalizace programu
	- Velikost HTTP Session
	- Object Pooling
	- Thread Pooling
	- Caching

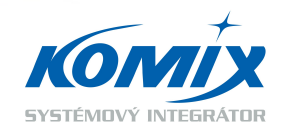

#### Hlavní oblasti ovlivňující výkon Java/JEE Správa paměti - Heap

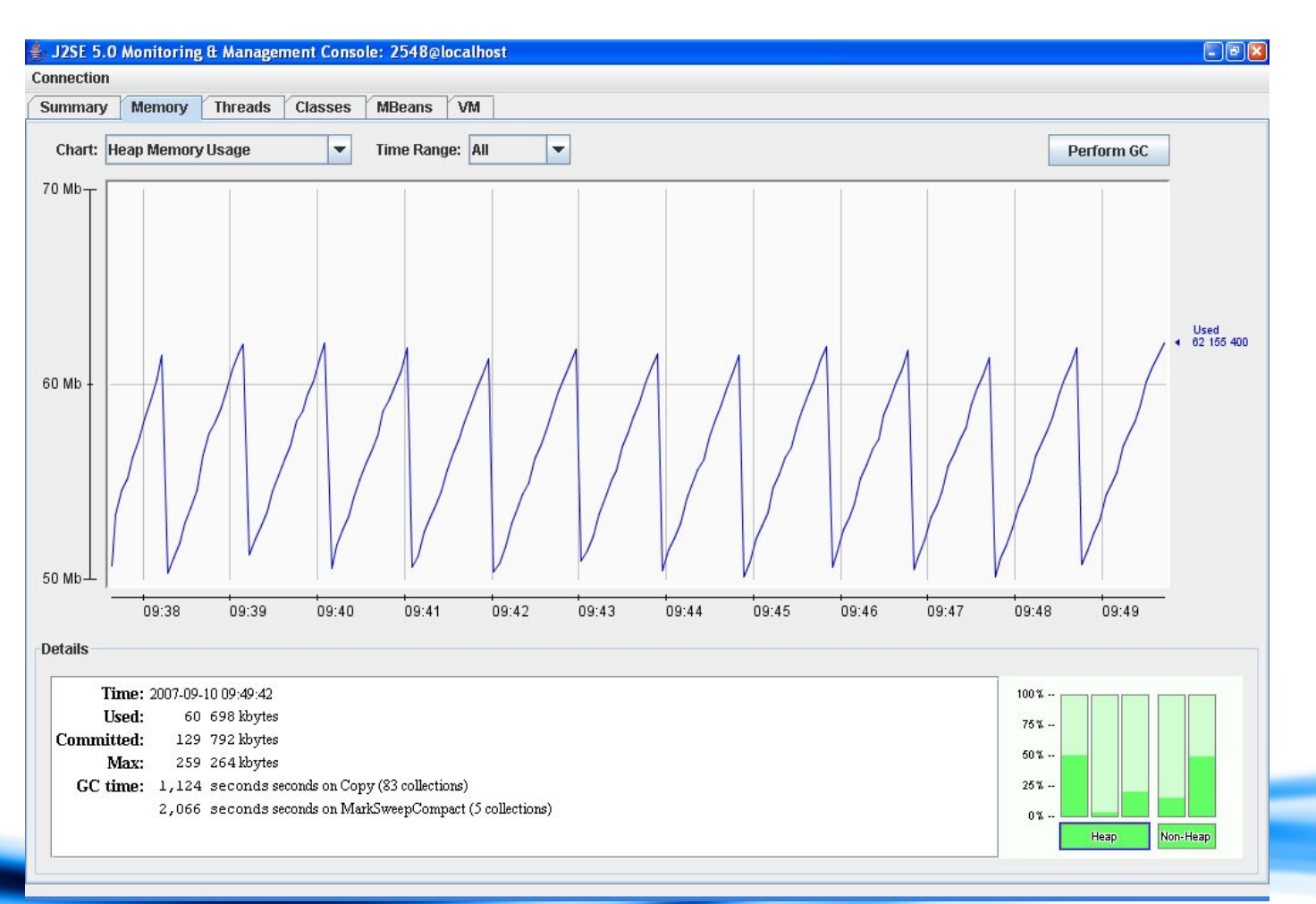

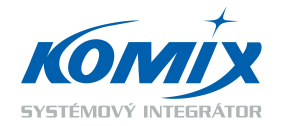

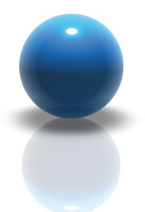

Hlavní oblasti ovlivňující výkon Java/JEE Správa prostředků a zdrojů

- **Execution Threads** 
	- Konfigurace webového serveru
- Pooling & Caching
	- Connection Pool
	- Thread Pool
	- Instance Pool
- Clustering
	- LoadBalancing, FailOver

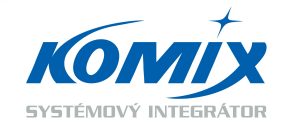

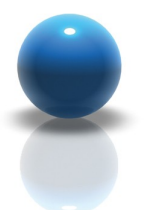

Hlavní oblasti ovlivňující výkon Java/JEE Optimalizace datové vrstvy

- Výběr kvalitního JDBC driveru
- Správa zdrojů
	- Connection Pool (nastavení, optimalizace, validita …)
	- PreparedStatement, Statement Caching
- **Databáze** 
	- Optimalizace a analýza SQL
	- Indexy
	- Parametry databáze, update statistik

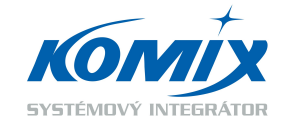

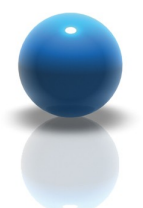

Hlavní oblasti ovlivňující výkon Java/JEE Návrh a implementace

- Tvorba asynchronních procesů pomocí JMS
- Minimalizace použití XML
- Využití JEE Design Patterns
- Využití cache pro sdílení dat zdrojů (EHCACHE)
- Minimalizace použití vzdáleného rozhraní (Remoting)
- Pečlivý výběr výkonných knihoven třetích stran

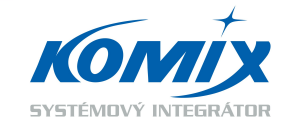

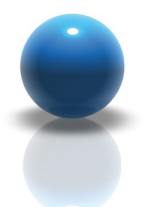

Nástroje pro monitoring a profiling Profiling X Monitoring

- Profiling X Monitoring
- Profiler
	- Vývojářský nástroj, velký overhead
- Monitorovací nástroj
	- Vhodný do testovacího i produkčního prostředí

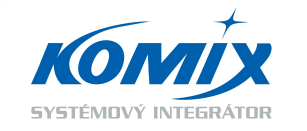

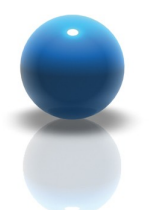

Nástroje pro monitoring a profiling Volně dostupné nástroje

- Log4j <http://logging.apache.org/log4j/>
- SUN JDK Tools
	- jconsole, jhat, jmap, jstack
	- visualvm <https://visualvm.dev.java.net/>
- SAP Memory Analyzer
- IBM Memory Analyzer <http://www.eclipse.org/mat/>
- P6Spy, Iron Track SQL <http://www.p6spy.com/>
	- Monitoring rozhraní JDBC

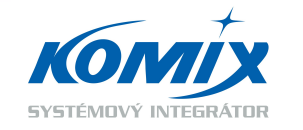

#### Nástroje pro monitoring a profiling JMX Standard

- JMX (Java Management Extensions)
	- Umožňuje přístup k aplikačním objektům
	- Možnost nastavovat atributy
	- Možnost volat metody
		- Inicializovat aplikace či komponenty
	- Možnost získávat statistická data
	- Registrovat události
	- $-$  atd…
- MC4J <http://mc4j.org/>
	- JMX Browser

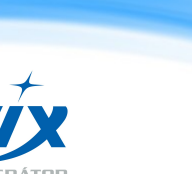

# První pomoc

- Problémy s CPU
	- Thread Dump
		- Generovat pomocí podpůrných nástrojů
- Problémy s pamětí
	- Jednotlivé oblasti paměti
		- Heap, PermGen,
	- Heap Dump
		- Automaticky generovat při OOM (OutOfMemory)
		- Analyzovat pomocí podpůrných nástrojů
- Problémy s využíváním ostatních zdrojů
	- JMX Metriky aplikačního serveru

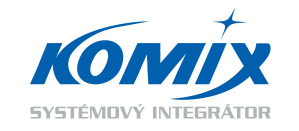

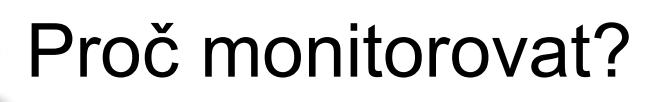

- Zajištění dostupnosti aplikace
	- Preemptivní X Reakční
- Odhalení performance problémů
	- Testovací prostředí
	- Produkční prostředí
- Analýza problémových stavů
- **Reporting**

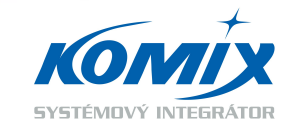

## Základní funkce monitorovacího nástroje

- Nízký overhead
- Neovlivňování monitorované aplikace
- Kvalita poskytovaných metrik (práce s metrikami)
- Monitoring 24x7
- Snadná instalace a konfigurace
- **MemoryLeaks**
- Systém Alert Action
- **Reporty**

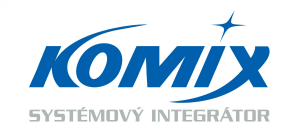

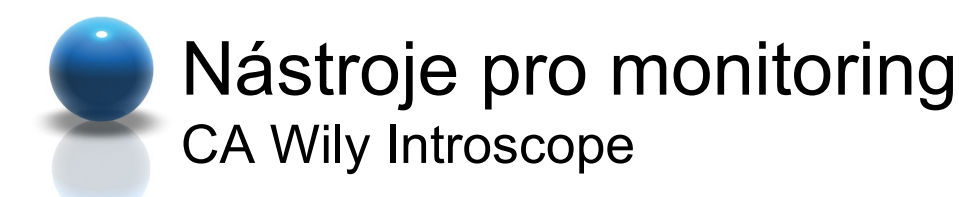

- Real-time Application Performance Monitoring (APM)
- Enterprise aplikace Java a .NET
- Proaktivní detekce a diagnostika performance problémů
- Monitoring všech transakcí
- Identifikace komponent a jejich závislostí

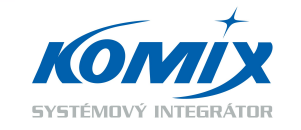

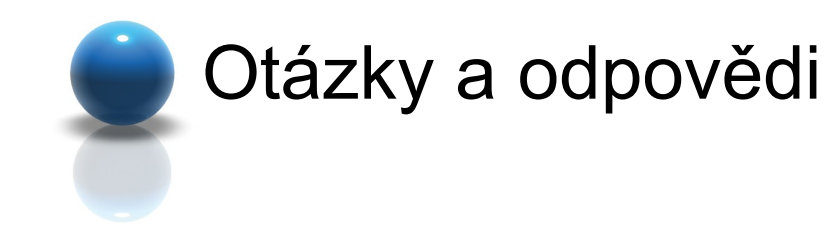

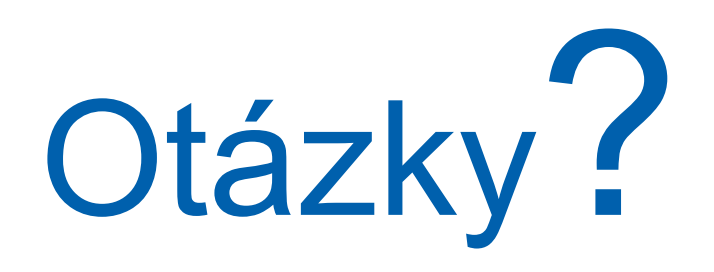

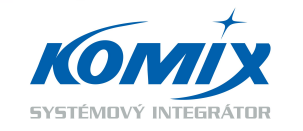

Copyright © 2007KOMIX s.r.o.

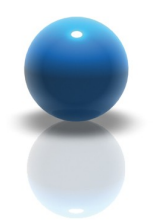

#### Děkuji za vaši pozornost

**Martin Ptáček** ptacek@komix.cz +420 225 989 981

**KOMIX s.r.o.** Holubova 1, 150 00 Praha 5 www.komix.cz

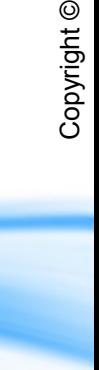

2007

KO

MIX s.r.o.

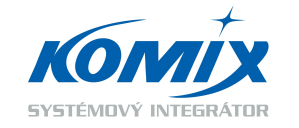